# Widgets et webdesktops Pour maintenir la relation client

# WHITE PAPER

#### Version 1.0

**YRFR** 

STRA<sup>-</sup>

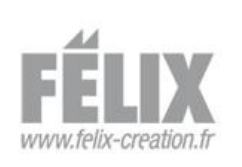

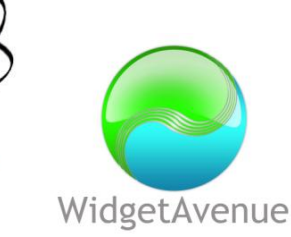

© Jean-Claude MORAND Janvier 2008

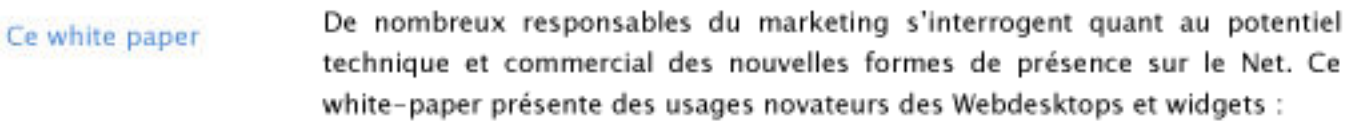

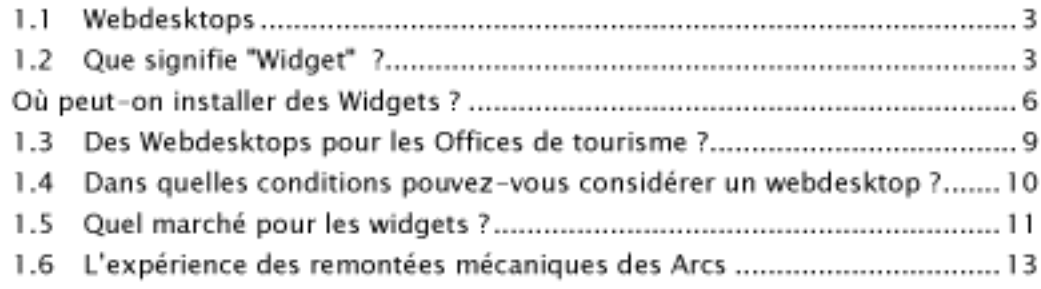

#### Objectif

Le but de cette mini publication est de présenter aux responsables du marketing des idées liées à l'émergence de nouvelles techniques et à les inviter à les découvrir.

Cette publication a été écrite afin de sensibiliser :

#### A qui s'adressent ces informations?

- Les responsables du marketing
- Les agences de publicité
- Les web agencies
- Les étudiants en tourisme

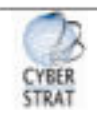

# 1.1 Webdesktops

Avant de parler de Webdesktops nous devons vous présenter les widgets qui sont au cœur de ce concept.

# 1.2 Que signifie "Widget" ?

Un Widget est un petit programme qui s'installe sur un bureau d'ordinateur ou un site internet. Un widget contient en général des informations, par exemple la météo, le menu du jour pour un restaurant, la liste des événements dans une station ou des outils simples comme des calculs d'itinéraire ou des traductions.

Ces outils s'appuient sur un ensemble de technologies nommées AJAX pour « Assynchronous [JavaScript](http://fr.wikipedia.org/wiki/JavaScript) And [XML](http://fr.wikipedia.org/wiki/XML) <sup>1</sup> . Cette technique de développement présente des avantages non seulement d'un point de vue technique pour les développeurs, mais également au niveau de l'accès aux informations hétérogènes. En effet dans le schéma classique d'un site web le fournisseur d'information est au centre du réseau (Figure 1).

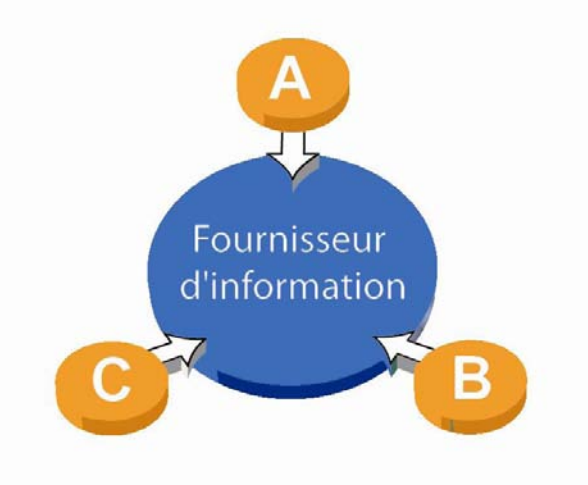

Figure 1 Schéma standard des consultations web traditionnelles

1 1 XML et JavaScript asynchrones

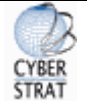

A l'inverse, les widgets permettent aux consommateurs d'information que nous sommes de sélectionner nos sources d'information et de les agréger dans un même environnement. La Erreur ! Source du renvoi introuvable. symbolise un ensemble de widgets regroupés dans un même environnement. De manière plus concrète, un organisme fédérateur comme un office du tourisme d'une station de sports d'hiver peut prendre l'initiative de créer cet

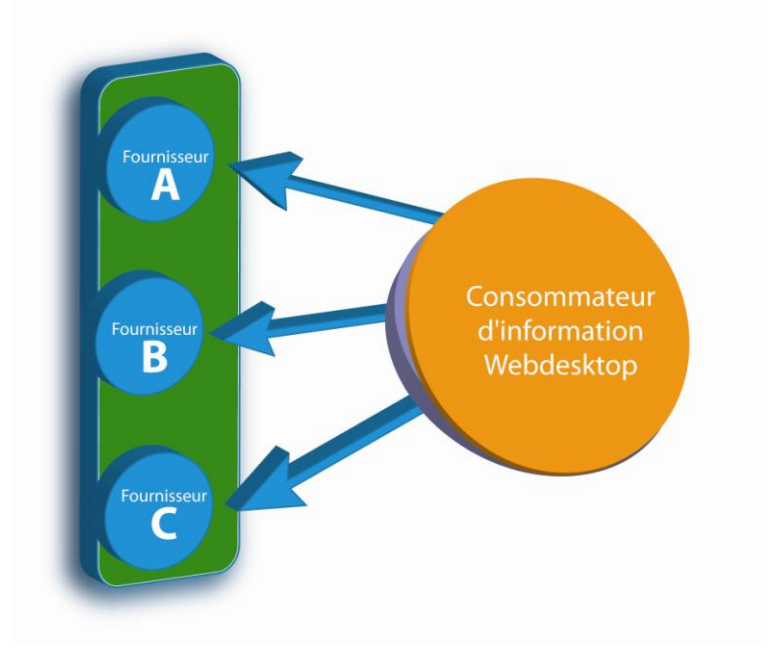

Figure 2 Modèle d'accès à l0information avec des widgets

environnement. Il s'agira alors de reprendre les informations des partenaires locaux comme celui du service d'animation, des écoles de ski, de la météo locale, du service des pistes, des hôteliers, de la centrale de réservation. Autant de services qui agissent souvent indépendamment les uns des autres en France, chacun d'entre eux espérant pouvoir captiver l'attention des clients. Si cette mission n'est pas assurée par l'office du tourisme, alors ce seront les clients qui en feront la démarche. Cette approche peut également être déclinée par les agences de voyages qui peuvent ainsi reprendre sur une même page des informations sélectionnées par destination.

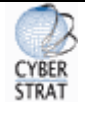

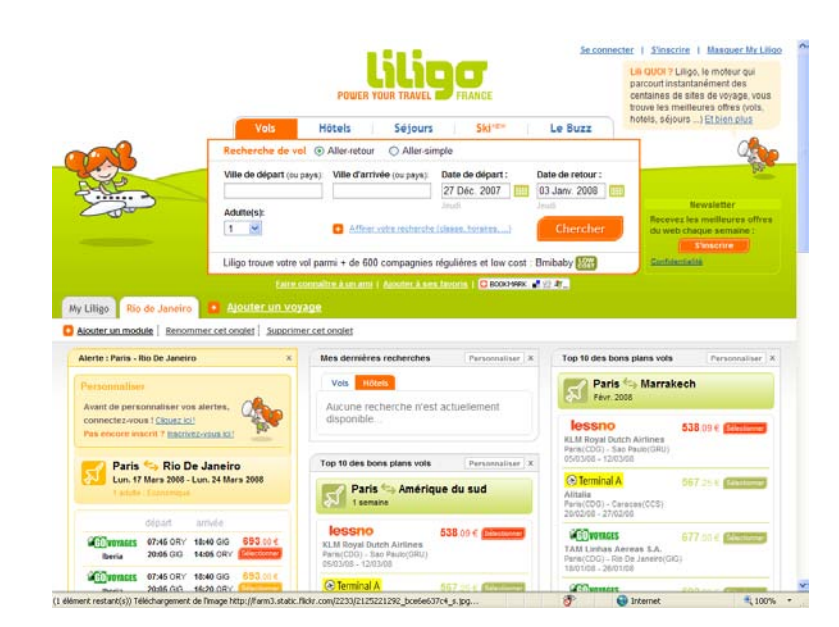

Figure 3 Webdesktop de Liligo

Mieux qu'un long discours, nous vous invitons à visiter le site de *Liligo*, une agence en ligne qui s'est spécialisée dans les vols low cost. Sur la base d'un moteur Ecosystem™ de [Netvibes](http://eco.netvibes.com/universes?category=0) (Figure 3), ils commencent à proposer des pages pour chaque destination, fabriquées à partir de sources très différentes qui peuvent être soit préconfigurées soit adaptées par l'utilisateur comme nous l'avons fait

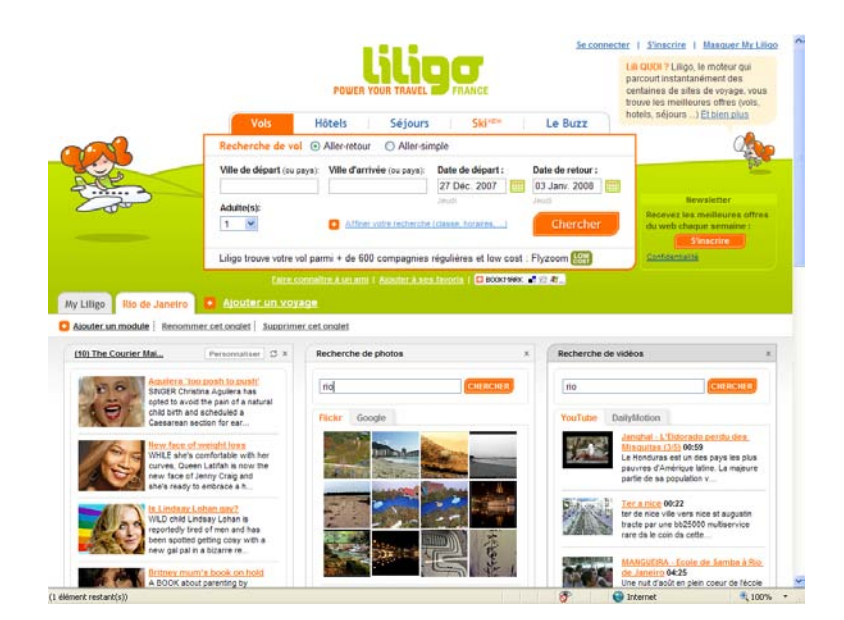

Figure 4 Webdesktop de Liligo modifiée par nos soins

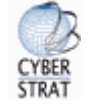

#### Où peut-on installer des Widgets ?

Au début de la mise en œuvre des technologies [AJAX](http://www.cyberstrat.net/cyberstrat/Dictionnaire/dicoa.htm#AJAX) les différents standards ne permettaient pas des passerelles aisées entre les systèmes, les applications ne pouvaient être installées que sur un système. Fin 2007, des spécialistes comme [Widget Avenue](http://www.widgetavenue.com/)<sup>2</sup> savent maintenant produire des widgets pour une multitude d'environnements. Les plates-formes acceptant des widgets sont nombreuses ; [Félix création](http://felix-creation.fr/v3/fr/accueil.php)<sup>3</sup> propose ainsi 13 solutions différentes pour télécharger ou partager un widget.

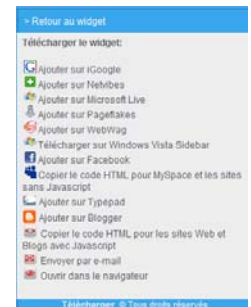

Figure 5 Formules de téléchargement des widgets chez Félix

Pour illustrer cette diversité des environnements, voici un widget crée par la S.M.A. (Société d'exploitation du domaine skiable des Arcs) fin 2007 :

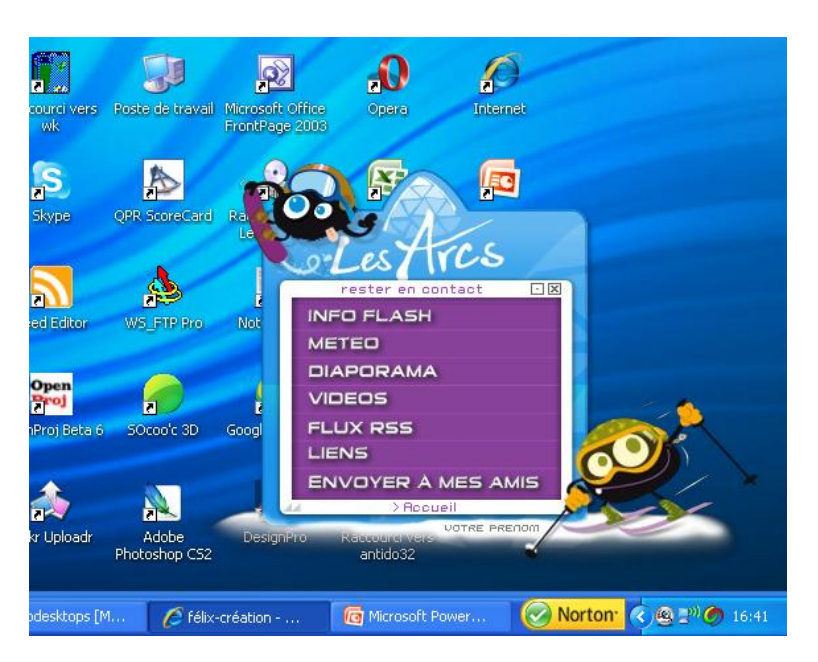

Figure 6 Widget de la station des Arcs sous Windows

<sup>2</sup> [http://www.widgetavenue.com](http://www.widgetavenue.com/) 

<sup>3</sup> <http://felix-creation.fr/v3/fr/accueil.php>

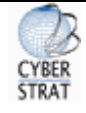

#### Utilisation des widgets et des webdesktops : pour maintenir la relation client

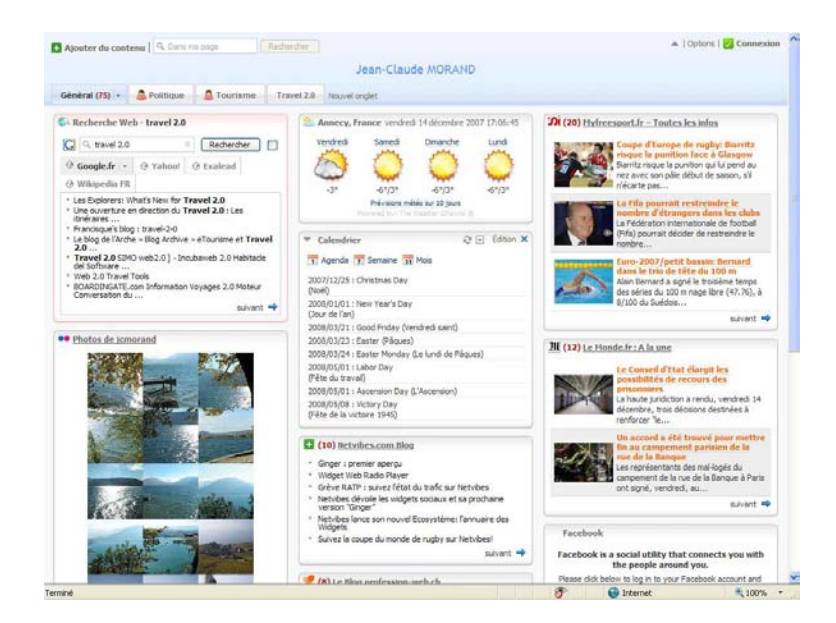

Figure 8 Page personnelle sous Netvibes

En matière touristique plus que n'importe quel autre secteur économique, le bouche-à-oreille reste le meilleur outil promotionnel. La viralité des widgets est donc un atout majeur pour les responsables du marketing qui peuvent ainsi stimuler ce processus grâce aux réseaux sociaux. Ainsi, pour la station des Arcs, 88 groupes d'utilisateurs<sup>4</sup> de Facebook existent avec plus de 200 fans pour les plus importants d'entre eux. Une formule rêvée pour augmenter les taux de rétention des clients et surtout la fidélité de ceux-ci. Il est encore

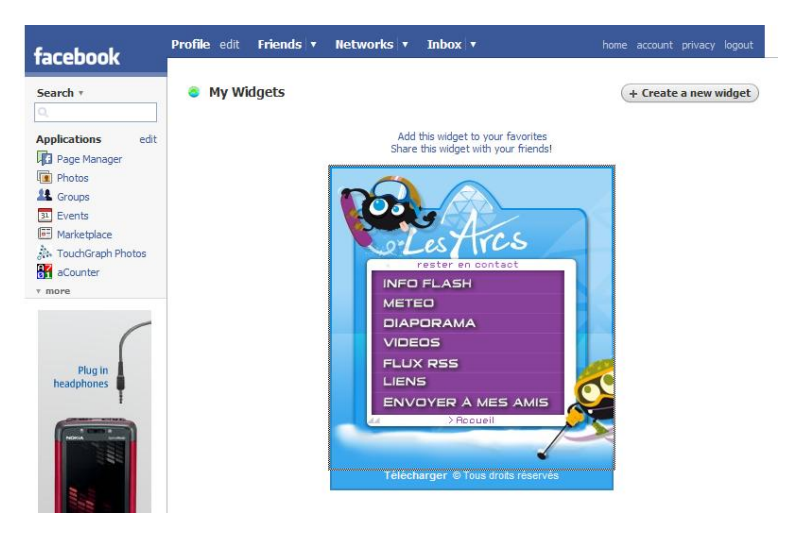

Figure 7 Widget des Arcs sous Facebook.com

trop tôt pour évaluer l'impact réel de ces nouvelles approches marketing, mais il est certain qu'elles trouveront leur voie au milieu de la multiplication des interfaces utilisateurs sur le Net.

<sup>4</sup> Interrogation du 12 décembre 2007

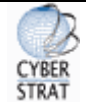

En effet, après avoir vécu la bataille des portails grands publics, nous assistons depuis deux ans à l'avènement des systèmes où la viralité est l'un des piliers des business modèles. La convergence de cette nouvelle forme de vie sociale par clavier interposé avec les possibilités de personnalisation est à la fois un espoir et une crainte pour les annonceurs touristiques. Un espoir, car il vous est maintenant possible de cibler très précisément les personnes que vous souhaitez atteindre. De plus, une fois le processus viral engendré, votre widget sera de plus en plus téléchargé, générant ainsi de plus en plus de trafic. Reste-t-il encore à transformer ce trafic en demande pour vos produits et services. Or en ce domaine, nous devons admettre que la quasi-totalité de widgets que nous avons pu observer en est au stade des services expérimentaux ayant principalement une vocation ludique ou strictement informative. Mais les programmeurs et graphistes maitrisant de mieux en mieux les techniques, nous verrons apparaître de vrais outils de marketing au cours des prochains mois. Cela a permis aux développeurs de créer des services présentés sous forme de blocs. Ces blocs peuvent être déplacés sur la page puisque chacun d'entre eux est en fait une mini application autonome avec ses propres sources d'information. L'utilisateur peut donc fabriquer une page en fonction de ses goûts et priorités qu'il accorde à chacune de ces applications. Bien entendu, certains blocs peuvent être supprimés, d'autres ajoutés. Un annuaire des applications est le plus souvent disponible pour permettre un choix qui s'avère être de plus en plus grand.

Les premières applications s'appuient sur les standards, largement répandus, que sont RSS, ATOM ou ICal pour la gestion des calendriers. Les premiers ont été matérialisés par l'intégration de sites populaires tels que Gmail, del.icio.us, Flickr, Myspace, Facebook ou des accès aux principaux journaux en ligne comme Le Figaro, Le Monde. Les applications les plus couramment utilisées n'ont pas échappé à l'attention des développeurs qui ont rapidement proposé des modules pour l'accès aux messageries ou à la météo. De conception simple tant du point de vue technique que du modèle économique sousjacent, on les retrouve dans de nombreuses pages personnelles préconfigurées. En général, l'éditeur de ces pages se comporte un peu comme un rédacteur en chef d'un journal. Il fait son choix parmi les nombreux widgets disponibles sans avoir à générer lui-même du contenu. Nous sommes donc passés d'un stade ou nous n'avons plus un seul éditeur, mais plusieurs, coordonnés par un rédacteur en chef. Nous sommes toujours dans ce concept de diffusion de l'information qui veut qu'une seule source soit émettrice. Un peu comme un soleil autour duquel tournent de nombreuses planètes. En fait, le modèle évolue doucement vers un autre concept où l'on verra les consommateurs d'information puiser dans plusieurs systèmes pour fabriquer leur page. La technologie le permet, mais nos habitudes de consommation ne sont pas encore au rendez-vous à l'exception de quelques

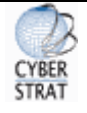

innovateurs. Le marché, en ce début d'année 2008, n'est pas encore prêt pour cela et le nombre et le degré de sophistication des widgets ne sont pas au rendez-vous !

## 1.3 Des Webdesktops pour les Offices de tourisme ?

Ce manque de maturité ne doit cependant pas vous décourager à prendre l'initiative en ce domaine, car vous pouvez exploiter la situation en créant une galaxie de widgets autour de votre thème touristique. Prenons par exemple, Jacksonville (Figure 9). La communauté urbaine a créé un echosystem™ chez [Netvibes](http://www.netvibes.com/) avec plusieurs onglets par type d'information. A l'intérieur de chacun de ces sous-domaines, des blocs reprennent des informations de sources très différentes laissant ainsi à ceux qui les génèrent le soin de les mettre à jour. A ce stade nous ne sommes plus tout à fait dans une configuration de type système solaire, car s'il existe bien un point central, celui-ci ne prétend plus maîtriser la totalité des informations transmise. Nous voyons une piste intéressante à exploiter pour les offices de tourisme qui pourraient ainsi fédérer des informations issues de tous les partenaires d'une station. Chaque hôtel ayant son propre widget qu'il pourrait soumettre à plusieurs partenaires, dont l'Office du Tourisme local. Mais cela peut être aussi celui de la région, de son groupement hôtelier ou simplement des groupes naturellement constitués par ces anciens clients.

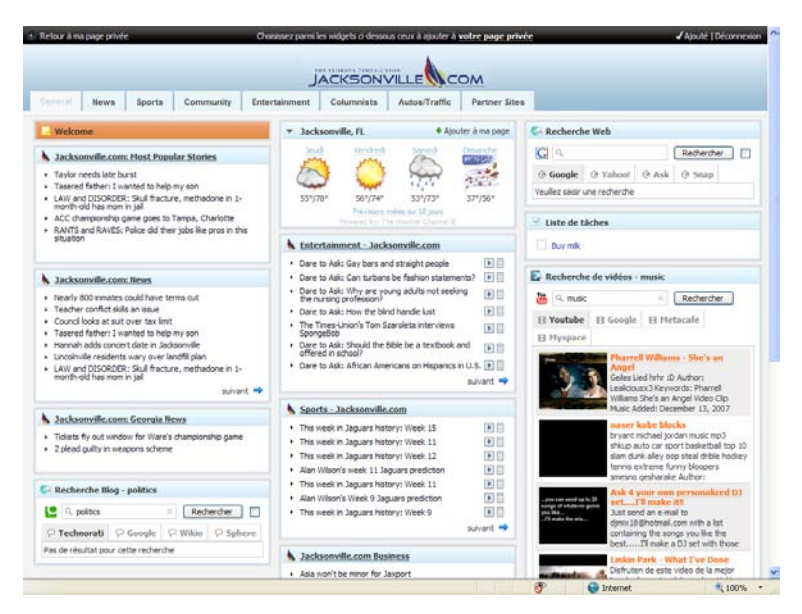

Figure 9 Page personnalisée pour Jacksonville

Le succès de Facebook, Netvibes, Myspace, ou des autres systèmes de ce type, est en grande partie dû au fait que nous soyons tous promus rédacteurs en

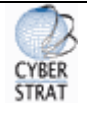

chef. Nous choisissons de fabriquer notre propre journal en sélectionnant les informations que nous souhaitons voir apparaître sur notre écran. Si l'aspect « social » l'emporte actuellement, nous sommes certains que progressivement les applications et informations à plus forte valeur ajoutée viendront se substituer aux lancers de boules de neige et actions de vampires que vous pouvez subir sur Facebook en ce moment. Nous entrerons alors dans une nouvelle ère que Xavier CONTESSE5 appelle celle des consoacteurs.

# 1.4 Dans quelles conditions pouvez-vous considérer un webdesktop ?

Nous venons de voir que les webdesktops pouvaient accueillir de petites applications ou encore plus simplement des flux RSS. Chacune de ces possibilités ouvre des portes sur de nouvelles formes de contact avec les consommateurs. Qu'ils soient déjà des clients adeptes de vos services au point de créer ou de participer à un groupe sur l'une des nombreuses plateformes de réseau social ou que cela soient des prospects, en utilisant ce moyen de communication vous ferez le choix d'utiliser leur environnement de

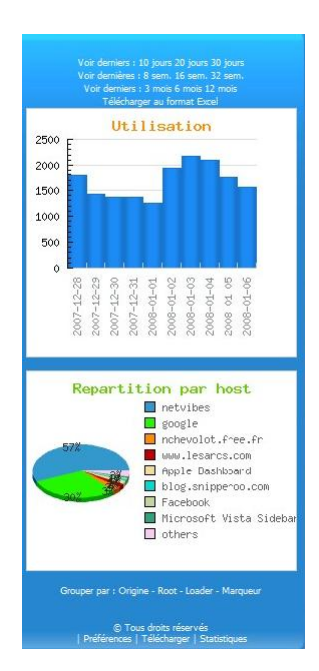

Figure 10 Statistiques de téléchargement des widgets - WidgetAvenue

travail habituel. Certes cela demande un peu plus d'investissement de votre part car vous devez savoir où communiquer, initier un marketing viral dont les techniques sont encore inconnues de nombreux publicitaires. Pourtant, le retour sur investissement semble bien plus élevé que pour d'autres médias, car l'audience est hyper ciblée. « Un widget s'affiche dans "les zones" jusque-là maîtrisées (réservées) totalement par l'utilisateur : son ordinateur et son desktop, zones quasi hors d'atteinte des marques. » assurait François Verron de Brand Stratégie sur son blog<sup>6</sup> en septembre 2006 cela est encore un peu plus vrai en 2008 avec la généralisation des usages des réseaux sociaux. Nous ne pouvons pas vous donner de chiffres de performance à ce stade du développement de cette approche marketing, mais il est plus que probable que les taux de retour soient plus élevés que les autres techniques de promotion en ligne. Alors pour l'instant (en 2008) les espaces sont encore gratuits et les hébergeurs curieux d'accumuler des expériences, mais il est probable

<sup>6</sup> [http://www.sqliagency.com/blogs/emarketinggarden/index.php?2006/09/07/75-le-widget-marketing-une](http://www.sqliagency.com/blogs/emarketinggarden/index.php?2006/09/07/75-le-widget-marketing-une-opportunite-pour-les-annonceurs)[opportunite-pour-les-annonceurs](http://www.sqliagency.com/blogs/emarketinggarden/index.php?2006/09/07/75-le-widget-marketing-une-opportunite-pour-les-annonceurs) 

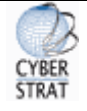

<sup>5</sup> Directeur du Think Tank « Avenir Suisse » auteur de « L'économie directe »

qu'ils ne manqueront pas d'ajuster leur tarif d'hébergement en fonction du succès rencontré.

En attendant de pouvoir rassurer les responsables des budgets promotionnels, il reste possible de suivre la vie des widgets d'un point de vue statistiques. Des solutions de tracking commencent à apparaître sur le marché telle que celle proposée par WidgetAvenue (Figure 10). Dans ce cas, il est possible de suivre l'évolution des téléchargements selon les plateformes, par l'intermédiaire d'un widget séparé, qui peut être installé sur le bureau du responsable.

# 1.5 Quel marché pour les widgets ?

Si l'on considère les différentes plateformes susceptibles d'accueillir les widgets comme autant de canaux de distribution, le nombre potentiel d'utilisateurs est, en ce début d'année 2008, d'au moins 350 millions. Chiffre

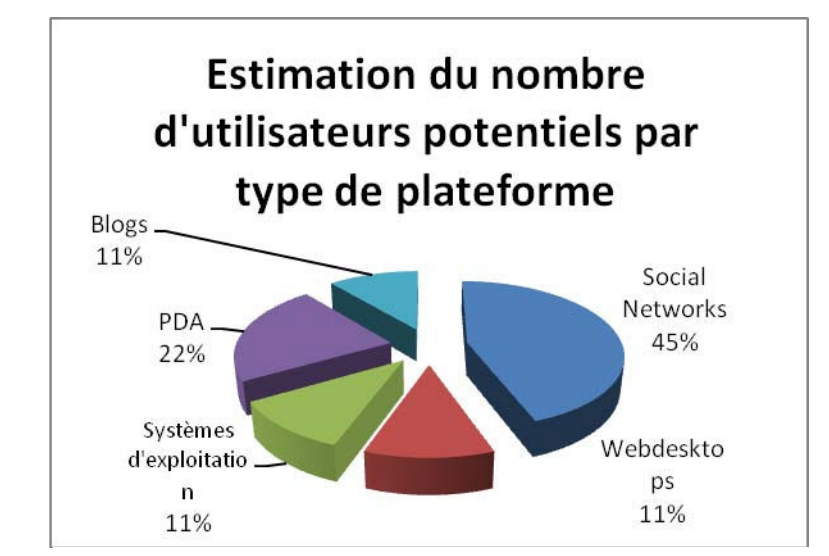

Figure 11 Estimation du nombre d'utilisateurs potentiels par plateforme

qui va considérablement évoluer dans les mois à venir et auquel l'on peut ajouter les utilisateurs de PDA <sup>7</sup> (on utilise en français le terme de « Smartphones ») équipés d'un système d'exploitation de type MS Windows ou Symbian. Le marché potentiel devient alors énorme pour autant que les widgets proposés soient adaptés dans leur forme et contenu aux écrans de ces derniers appareils. Dès lors, l'approche des responsables du marketing doit être multiplateformes afin de maximiser leurs investissements et de s'adapter aux outils utiliser par les internautes. Nous reproduisons ci-dessous une simulation établie pour un client dont la cible principale est la population

<sup>7</sup> Personal Digital Assistant

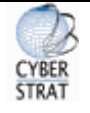

des utilisateurs de certains réseaux sociaux, dont la population est estimée à plus de 350 millions fin 2007. Dans ce cas, des blogs spécifiques à l'industrie ont été retenus ainsi que les plateformes Netvibes, IGoogle, Pageflakes. L'estimation de nombre de PDA est purement prospective, car nous n'avons pas assez de recul pour en évaluer l'usage. Il faut donc retenir dans cette approche la méthodologie plus que les pourcentages ou valeurs absolues, car ce marché est loin d'avoir atteint sa maturité. De plus, la distribution entre plateformes peut énormément varier selon si votre application a un aspect ludique BtoC ou plus professionnel en BtoB voire en BtoC en ciblant les nombreux cadres utilisant les outils de type HTC, Blackberry ou encore le dernier IPhone.

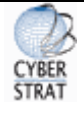

### 1.6 L'expérience des remontées mécaniques des Arcs

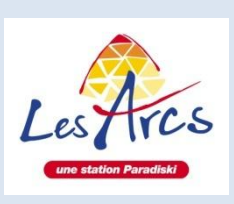

Au cœur de la vallée de la Tarentaise, non loin du Mont-Blanc et des plus prestigieux domaines skiables du Monde, la commune de Bourg-Saint-Maurice Les Arcs s'affirme de plus en plus comme une destination au top du ski alpin, de 800 à plus

de 3200m d'altitude. Ghislaine VOLPE, responsable du marketing de la SMA (Société des remontées mécaniques) cherchait dans son brief

pour la saison 2007/8 à approfondir la relation clients et à multiplier les contacts. Son crédo est de pouvoir être présent chez le client lorsqu'il pense au ski. « Les résultats obtenus avec outils utilisés jusqu'à présent (campagne d'emails, newsletters) <sup>n</sup>'ont pas toujours été à la hauteur de nos attentes, nous souhaitions, dans la lignée de l'utilisation de nos petits personnages  $s$ ,

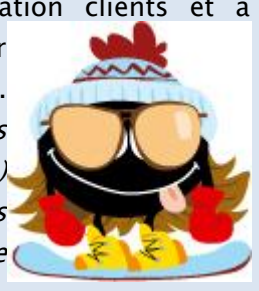

continuer à nous démarquer des autres stations en proposant quelque chose de novateur. » déclare t'elle. C'est sans aucun doute le désir de découvrir de nouvelles techniques de promotion qui nous a amenés à tenter l'aventure de ce widget. Chez [Félix création](http://www.feleix-creation.fr/)<sup>9</sup> nous avions lu quelques articles sans bien savoir comment marier la technologie avec nos compétences de graphisme et promotionnelle. Un de nos contacts chez [WidgetAvenue](http://www.widgetavenue.com/)<sup>10</sup>, une autre PME locale innovante nous a apporté non seulement des réponses techniques très innovantes, mais également la volonté de pouvoir mettre en œuvre leur savoir-faire sur une expérience grand public. WidgetAvenue développe des outils pour les éditeurs de sites et agences de communication, permettant de widgetiser des contenus, de les distribuer et de suivre leur utilisation sur les différentes plateformes existantes. Des formats standards comme les technologies Flash, les standards XML tels que RSS ou plus simplement HTML peuvent être publiés de façon universelle.

<sup>10</sup> [http://www.widgetavenue.com](http://www.widgetavenue.com/) 

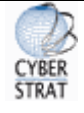

<sup>8</sup> Voir le personnage sur la widget Figure 7 page 6

<sup>9</sup> http:/[/www.felix-creation.fr](http://www.felix-creation.fr/) 

Avec l'arrivée de [Dynamizz](http://www.dynamizz.net/)<sup>11</sup> au milieu de notre petite équipe nous avions tous les ingrédients d'une équipe de R&D pour proposer quelque chose de très différent à un client volontaire. La société des remontées mécaniques des Arcs en Savoie attire un public de jeunes skieurs et son petit staff marketing était prêt à tenter l'aventure. Nous avons donc imaginé un panier de services et utilisé les petits personnages animés pour renforcer l'impact visuel de l'application. Ce widget est proposé en téléchargement sur les sites<sup>12</sup> de la station, mais nous l'avons également placé sur différents groupes de réseaux sociaux comme Facebook.

Côté utilisateur, ce widget intègre plusieurs fonctionnalités:

- Info Flash
- Météo de la station
- Diaporama photo
- Player vidéo  $\bullet$
- Annuaire de liens  $\bullet$
- Abonnement à un flux RSS
- Envoyer du widget à un(e) ami(e)

Pour ce projet, nous avons développé deux versions linguistiques (français et anglais). Ce widget est accompagné, côté administrateur, d'une interface permettant de mettre à jour l'ensemble du contenu du widget. Un résumé statistique des téléchargements avec une ventilation par plateformes est également fourni.

Ce widget est proposé sous deux types de "format" :

- En application autonome Mac et PC avec installeur : Widget Desktop
- En mode web 2.0 pour une publication crossplateformes : Widget Web 2.0 installable sur Netvibes, myelle, iGoogle, Facebook, Microsoft Live, Blogger, Pageflakes ,Webwag

Début janvier, les différentes versions du widget ont été affichées

<sup>12</sup> <http://www.lesarcs.com/widget/fr>

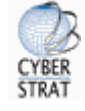

<sup>11</sup> [http://www.dynamizz.net](http://www.dynamizz.net/) 

8512 fois et elle a été téléchargée 2260 fois. Nous sommes encore très loin des ~5 millions de téléchargements et des 100797 utilisateurs journaliers du widget <sup>13</sup> « [Cities I've Visited](http://www.facebook.com/apps/application.php?id=2219089314&b&ref=pd)" de [TripAdvisor](http://www.tripadvisor.com/) sur Facebook, mais à partir d'un fichier en Flash, la widgetisation peut être entreprise très rapidement, c'est-à-dire en 24 h grâce aux standards de développement élaborés par WidgetAvenue. Le coût de ces développements dépend de différents facteurs. Pour une solution comme celle des Arcs, il représente l'équivalent de 2 à 3 jours d'honoraires d'un bon développeur, c'est à dire beaucoup moins que le temps qui serait nécessaire pour développer en interne le code requis. A ceci doivent bien entendu s'ajouter les frais de création des fichiers du point de graphisme ainsi que de la définition de la stratégie de communication et de référencement.

Pour chaque nouveau widget des travaux d'adaptation sont nécessaires pour générer les formats, donc il y a un coût. Ce coût est cependant moins élevé que pour le premier widget.

#### Le futur

L'équipe marketing des Arcs souhaite personnaliser le widget en fonction du profil des clients. Ainsi, ils pensent offrir un menu de services différenciés selon que la personne soit un résident secondaire propriétaire, un touriste ne venant pour une semaine ou encore un skieur de proximité.

D'autres développements faisant largement recours aux technologies du Web 2.0 sont en cours pour « animer » et réactualiser fréquemment le widget et donc de susciter l'intérêt

Animation permanente et automatique de la rubrique vidéo sans  $\bullet$  . intervention interne : création d'une requête sur [Youtube](http://www.flickr.com/search/?q=les%20arcs&w=all)<sup>14</sup> et [Dailymotion](http://www.dailymotion.com/videos/relevance/search/%22les+arcs%22/1)<sup>15</sup> du type « les Arcs ski » pour récupérer les vidéos référencées sous cette requête en passant par le flux [RSS](http://www.amazon.fr/RSS-Blogs-nouvel-management-Version/dp/2916260021/cyberslawebst-21) de cette même requête pour les afficher en temps réel dans le widget.

<sup>15</sup> <http://www.dailymotion.com/videos/relevance/search/%22les+arcs%22+ski/1>

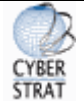

<sup>13</sup> Interrogation du 6 janvier 2008 – ce widget permet de créer une carte interactive de voyages et d'inclure des points pour chacune des villes que vous avez visitées. Elle permet également de découvrir celles que vos amis ont visitées. . 100'797 utilisateurs journaliers soit 2% des téléchargements. Ce widget a fait l'objet de 1155 revues.

<sup>14</sup> [http://www.youtube.com/results?search\\_query=%22les+arcs%22](http://www.youtube.com/results?search_query=%22les+arcs%22) 

- En partant du même principe : réactualisation automatique de la  $\bullet$  . rubrique « diaporama » également sans intervention humaine par création d'une requête sur [Flickr](http://www.flickr.com/search/?q=les%20arcs&w=all)<sup>16</sup> pour récupérer des photos et les afficher en temps réel dans le widget.
- Pour la rubrique flux RSS : affichage direct du flux RSS des  $\bullet$  . actualités des Arcs dans le widget, un lien sur les actualités permettra d'accéder au site. Une requête sur 3 moteurs d'information référents [\(Wikio](http://www.wikio.com/)<sup>17</sup>, [Digg](http://www.digg.com/)<sup>18</sup>, [Scoopeo](http://www.scoopeo.com/)<sup>19</sup>) est également envisagée.

#### Les prestataires

Département marketing des Arcs – Ghislaine VOLPE et Valérie SEBAN Pour télécharger le widget : [http://www.lesarcs.com/widget/fr.htm](/exchweb/bin/redir.asp?URL=http://www.lesarcs.com/widget/fr.htm) ou sur : [www.lesarcs.com](http://www.lesarcs.com/)

Félix Création Interactive Annecy David BOYADJIAN Design Conception graphique et Développement

Widget Avenue Annecy –Emmanuel PRAT – Hébergement et-Programmation

Dynamizz<sup>20</sup> - Mise en place d'une page Myspace ainsi de que la promotion auprès de la communauté Myspace.

<sup>20</sup><http://www.myspace.com/paradiski>

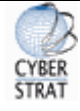

<sup>16</sup> <http://www.flickr.com/search/?q=les%20arcs&w=all>

<sup>17</sup> [www.wikio.com](http://www.wikio.com/) 

<sup>18</sup> www.digg.com

<sup>19</sup> [www.scoopeo.com](http://www.scoopeo.com/) 

# **CYBERSTRAT™**

CYBERSTRAT est à la fois le titre du premier ouvrage de Jean-Claude MORAND mais aussi le nom commercial du site web qu'il anime depuis 1997 ([www.cyberstrat.net](http://www.cyberstrat.net/) ).

Il réalise une première étude de marché via Internet en 1987, il est alors membre de l'American Association for the Artificial Intelligence et de l'International Neural Network Society. Il recevait en 1994, le Prix spécial du jury "Manager Réseaux et Télécoms".

En mars 1999 il publiait une première étude aux Éditions AJOUR/INTERNET PROFESSIONNEL ["Le marketing 1to1 et Internet"](http://www.cyberstrat.net/CP_etude_1TO1.htm) puis une seconde chez **STRATEGIE INTERNET** : "Le Tourisme Français sur [l'Internet: Guide pratique du tourisme réceptif](http://www.cyberstrat.net/cp_guide_tourisme.htm)". En 2005, c'est « RSS, [blogs ; un nouvel outil pour le management](http://www.amazon.fr/RSS-Blogs-nouvel-management-Version/dp/2916260021/cyberslawebst-21) » qu'il publiait chez [M21](http://www.m21editions.com/)  [Editions](http://www.m21editions.com/) qui devaient rééditer cet ouvrage en 2006.

Il a contribué activement à plusieurs consortiums internationaux en charge des normalisations XML.

Jean-Claude MORAND est titulaire d'un Doctorat en Gestion et d'un DEA en Système d'Information. Il intervient régulièrement pour des Universités et des Conférences internationales.

Ce white paper a été écrit dans le cadre de séminaires animés par Jean-Claude MORAND afin de sensibiliser les responsables d'entités touristiques à l'utilisation des techniques modernes de marketing et en particulier du Travel 2.0. Un module de 3 jours « How to milk Travel 2.0 » a été créé et testé auprès de différentes populations telles que l'Ecole Hôtelière de Lausanne, les étudiants du Master Tourisme de l'Université de Chambéry.

Jean-Claude MORAND 5, allée Belvédère 74940 – ANNECY LE VIEUX Tel +33 (0)450 23 87 10 [Skype : jcmorand](callto:jcmorand)  France [info@cyberstrat.net](mailto:info@cyberstrat.net)

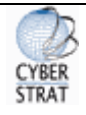

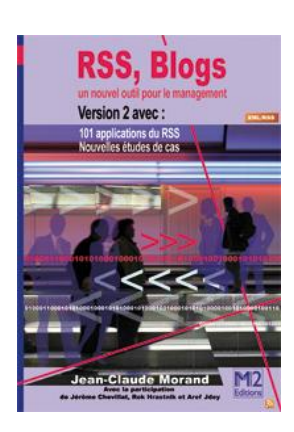

# FELIX CREATION

#### **… 15 ans d'existence**

Basée à Annecy, ayant quinze ans d'existence, FÉLIX CRÉATION est une agence de communication globale, intégrant toutes les composantes édition, multimédia, Internet, packaging, media, identité visuelle, conseil stratégique, évènementiel.

…Composée de 32 collaborateurs, répartis comme suit :

- Pôle créatif 3 personnes  $\blacksquare$
- - Studio 9 personnes
- $\blacksquare$ Pôle multimédia 10 personnes
- Pôle commercial 7 personnes  $\bullet$
- Pôle administratif 3 personnes

#### **… une clientèle variée**

Garantie supplémentaire contre les troubles sectoriels ponctuels, FÉLIX CRÉATION intervient aujourd'hui dans de multiples secteurs :

- Industrie 35%  $\blacksquare$
- Services et commerces 25%
- Tourisme et loisirs 25%  $\bullet$
- Collectivités 10%  $\blacksquare$ 
	- Culture 5%

Diversification sectorielle également : l'agence intervient essentiellement sur la région Rhône-Alpes, Annecy, mais aussi Paris et Genève, et quelque fois à l'étranger comme en Suisse, Italie et en Tunisie.

**… quelques références** 

Ski France International, Quechua / Décathlon, Valthoparc, Alcatel Adixen, Courchevel Tourisme, ACB Xerox, TV8 Mont Blanc, Schneider, Somfy, Mavic, OT Annecy, OT Chamonix, OT Les Arcs, Groupe Seb Moulinex, Tefal, Les Bétons Vicat, Centre Hospitalier Région d'Annecy, Chambre d'Agriculture 74, MEDEF 74, Conseil Général 74, Mairie d'Annecy, Mairie de Bonneville, de Saint-Gervais, Mövenpick, Groupe Arrk, Mecasonic, Saint-Gobain Vetrotex, Stäubli, Rectimo Aviation, Vulli, Festival du Film d'Animation d'Annecy, FNAC, Rolex Bains, …

Félix Création 4 bis, avenue du Pont de Tasset 74960 Cran-Gevrier, Annecy Téléphone : +33(0)4.50.67.18.55 Fax : +33(0)4.50.67.16.85 [http://www.felix-creation.fr](http://www.felix-creation.fr/) [http://www.widget-creation.com](http://www.widget-creation.com/)

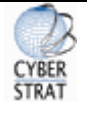

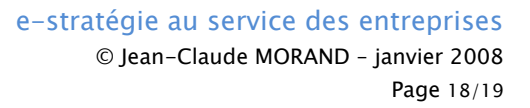

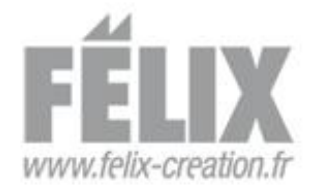

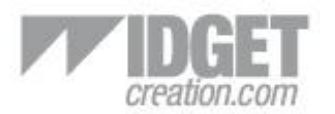

# **WidgetAvenue**

WidgetAvenue est la première plate-forme de distribution de widgets en Europe.

Les solutions développées par WidgetAvenue permettent une diffusion universelle sur les différents environnements disponibles pour les widgets :

- Pages de démarrage : Netvibes, iGoogle, Live, PageFlakes …
- Desktops : Dashboard, Vista, Yahoo!
- Réseaux sociaux : FaceBook, OpenSocial,
- Téléphones mobiles : iPhone, Windows Mobile

L'utilisation de ces solutions évite de développer des versions différentes pour chaque environnement, et facilite la propagation virale des widgets : ils peuvent être aisément transmis depuis un environnement vers un autre, et envoyés par les utilisateurs à leurs amis. Ces solutions comportent également des outils de tracking, qui permettent de mesurer l'utilisation des widgets et leur propagation virale.

Les solutions de distribution de WidgetAvenue sont compatibles avec les types de widget les plus répandus aujourd'hui :

- les widgets flash
- les widgets RSS
- les widgets cartographiques
- les widgets de recherche

Le développement des widgets est généralement assuré par des partenaires tiers

Les clients de WidgetAvenue, en France et à l'étranger, sont principalement :

- les directions de la communication et du marketing de grandes entreprises

- les entreprises de presse et d'édition

- les agences de publicité

WidgetAvenue a été créée et est dirigée par Emmanuel Prat. Ancien élève de l'Ecole Polytechnique, Emmanuel Prat a précédemment développé une société dans le domaine de l'image, qu'il a cédé à un groupe américain côté au Nasdaq.

WidgetAvenue Tél : +33 1 55 25 77 82 Mail: [infos@widgetavenue.com](mailto:infos@widgetavenue.com) Web: www.widgetavenue.com Blog: widgetavenue.blogspot.com

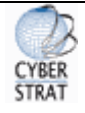

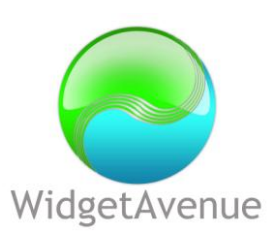